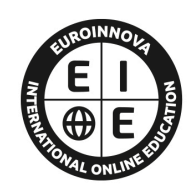

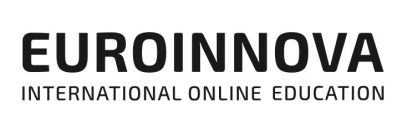

# FORMACIÓN **ONLINE**

Titulación certificada por EUROINNOVA INTERNATIONAL ONLINE EDUCATION

# Curso de Administración de Active Directory MWS

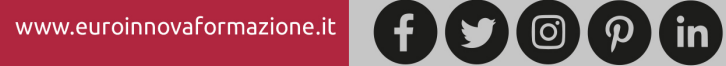

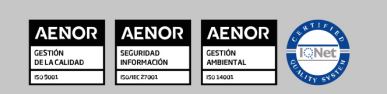

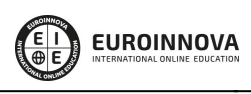

Solicita información gratis

# **Euroinnova International Online Education** Especialistas en Formación Online

SOMOS **EUROINNOVA INTERNATIONAL ONLINE EDUCATION**  Euroinnova International Online Education inicia su actividad hace más de 20 años. Con la premisa de revolucionar el sector de la educación online, esta escuela de formación crece con el objetivo de dar la oportunidad a sus estudiantes de experimentar un crecimiento personal y profesional con formación eminentemente práctica.

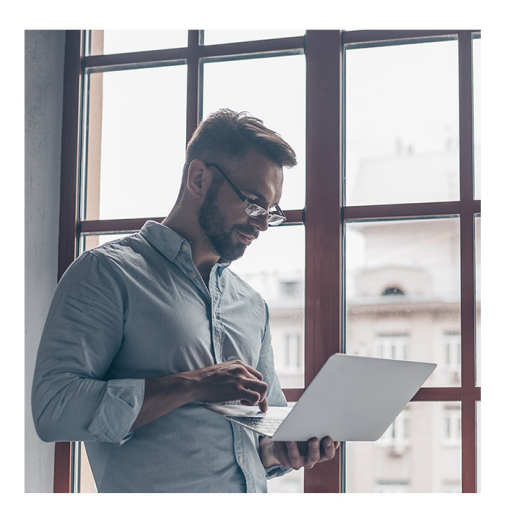

Nuestra visión es ser una escuela de **formación online** reconocida en territorio nacional e internacional por ofrecer una educación competente y acorde con la realidad profesional en busca del reciclaje profesional.

Abogamos por el aprendizaje significativo para la vida real como pilar de nuestra metodología, estrategia que pretende que los nuevos conocimientos se incorporen de forma sustantiva en la estructura cognitiva de los estudiantes.

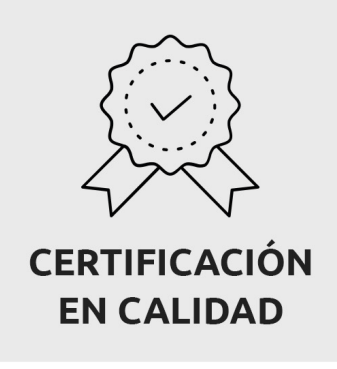

Euroinnova International Online Education es miembro de pleno derecho en la Comisión Internacional de Educación a Distancia, (con estatuto consultivo de categoría especial del Consejo Económico y Social de NACIONES UNIDAS), y cuenta con el Certificado de Calidad de la Asociación Española de Normalización y Certificación (AENOR) de acuerdo a la normativa ISO 9001, mediante la cual se Certifican en Calidad todas las acciones formativas impartidas desde el centro.

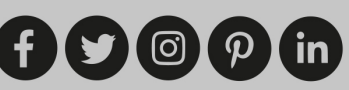

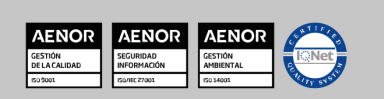

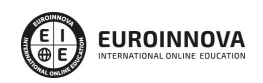

Solicita información gratis

#### Descubre Euroinnova International Online Education

#### Nuestros **Valores**

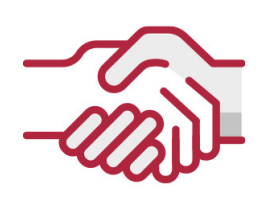

#### **ACCESIBILIDAD**

Somos cercanos y comprensivos, trabajamos para que todas las personas tengan oportunidad de seguir formándose.

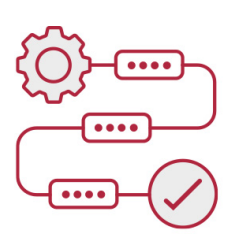

#### **PRACTICIDAD**

Formación práctica que suponga un aprendizaje significativo. Nos esforzamos en ofrecer una metodología práctica.

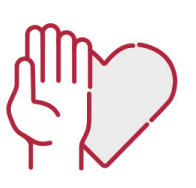

#### **HONESTIDAD**

#### Somos claros y transparentes,

nuestras acciones tienen como último objetivo que el alumnado consiga sus objetivos, sin sorpresas.

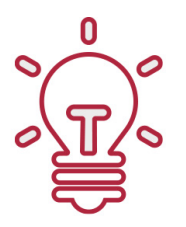

#### **EMPATÍA**

Somos inspiracionales y trabajamos para **entender al alumno** y brindarle así un servicio pensado por y para él

A día de hoy, han pasado por nuestras aulas más de 300.000 alumnos provenientes de los 5 continentes. Euroinnova es actualmente una de las empresas con mayor índice de crecimiento y proyección en el panorama internacional.

Nuestro portfolio se compone de cursos online, cursos homologados, baremables en oposiciones y formación superior de postgrado y máster.

( ©

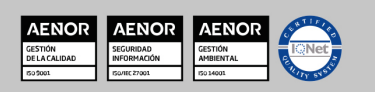

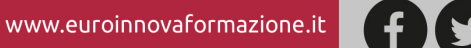

Curso de Administración de Active Directory MWS

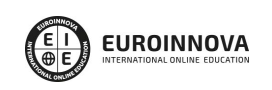

Ver curso en la web

# DESCRIPCIÓN

Este Curso de Administración de Active Directory MWS le ofrece una formación especializada en la materia. Con la realización de este Curso de Administración de Active Directory MWS de la Familia Profesional de Administración y Gestión Empresarial y más concretamente del área de conocimiento Gestión de la Información y Comunicación el alumno estudiara los conceptos básicos y específicos de dicha materia. Realiza esta formación y especialícese en Administración de Active Directory MWS.

### **OBJETIVOS**

Realiza nuestro curso administración active directory MWS, con el cual podrás Comprender la organización lógica de Active Directory, con la configuración de un Dominio Microsoft Windows Server 2008, y crear una infraestructura departamental interna basada en unidades organizativas.

# A QUIÉN VA DIRIGIDO

Este Curso de Administración de Active Directory MWS está dirigido a todas aquellas personas interesadas en especializarse en dicha materia correspondiente a la Familia Profesional de Administración y Gestión Empresarial y más concretamente del Área de Conocimiento Gestión de la Información y Comunicación y que quieran especializarse en Administración de Active Directory MWS.

# PARA QUÉ TE PREPARA

Este Curso de Administración de Active Directory MWS le prepara para especializarse en Administración de Active Directory MWS dentro de la Familia Profesional de Administración y Gestión Empresarial y más concretamente del área de conocimiento Gestión de la Información y Comunicación, todo ello con único objetivo que es: Comprender la organización lógica de Active Directory, con la configuración de un Dominio Microsoft Windows Server 2008, y crear una infraestructura departamental interna basada en unidades organizativas.

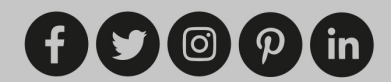

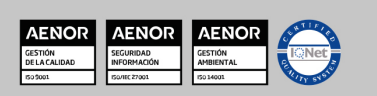

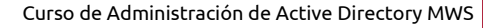

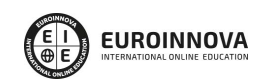

## SALIDAS LABORALES

Realiza nuestro curso administración active directory MWS, con el cual adquirirás los conocimientos y las competencias necesarias, que te capacitarán para trabajar en Administración y Gestión Empresarial, así como en Gestión de la Información y Comunicación.

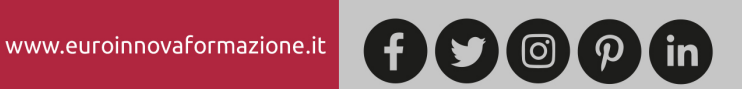

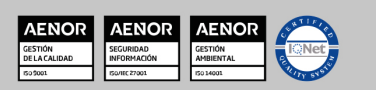

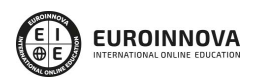

Curso de Administración de Active Directory MWS

Ver curso en la web

Solicita información gratis

#### Curso de Administración de Active Directory MWS

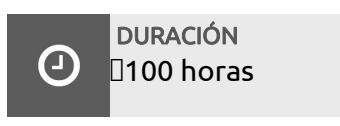

MODALIDAD Online

> **CENTRO DE FORMACIÓN:** Euroinnova International Online Education

## EUROINNOVA **FIONAL ONLINE EDUCA**

### TITULACIÓN

TITULACIÓN expedida por EUROINNOVA INTERNATIONAL ONLINE EDUCATION, miembro de la AEEN (Asociación Española de Escuelas de Negocios) y CLADEA (Consejo Latinoamericano de Escuelas de Administración)

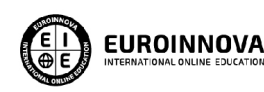

Titulación Expedida por Euroinnova International **Online Education** 

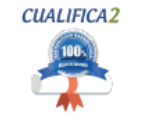

Titulación Avalada para el Desarrollo de las Competencias Profesionales R.D. 1224/2009

Una vez finalizado el curso, el alumno recibirá por parte de Euroinnova International Online Education vía correo postal, la titulación que acredita el haber superado con éxito todas las pruebas de conocimientos propuestas en el mismo.

Esta titulación incluirá el nombre del curso/master, la duración del mismo, el nombre y DNI del alumno, el nivel de aprovechamiento que acredita que el alumno superó las pruebas propuestas, las firmas del profesor y Director del centro, y los sellos de la instituciones

que avalan la formación recibida (Euroinnova Internaional Online Education y la Comisión Internacional para la Formación a Distancia de la UNESCO).

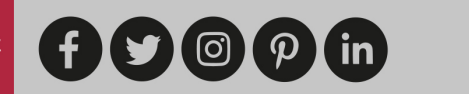

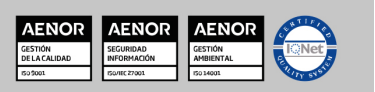

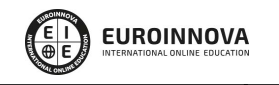

Solicita información gratis Ver curso en la web Curso de Administración de Active Directory MWS

L

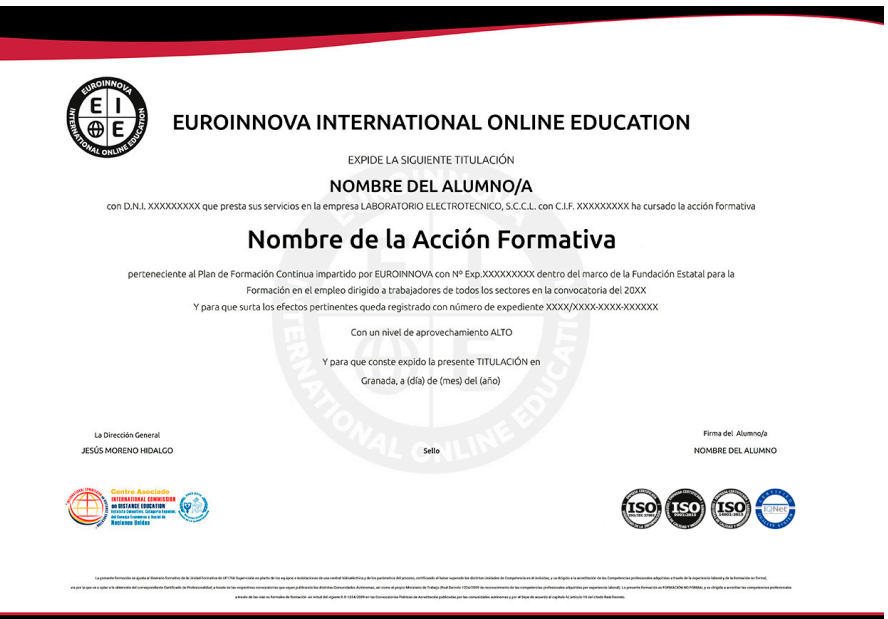

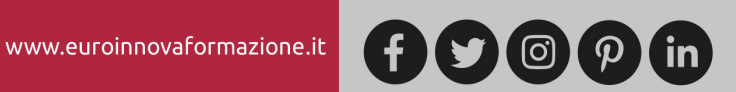

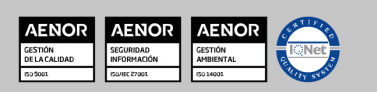

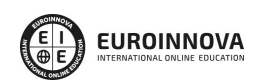

Solicita información gratis Ver curso en la web

### MATERIALES DIDÁCTICOS

- Manual teórico: Administración de Active Directory MWS
- Paquete SCORM: Administración de Active Directory MWS

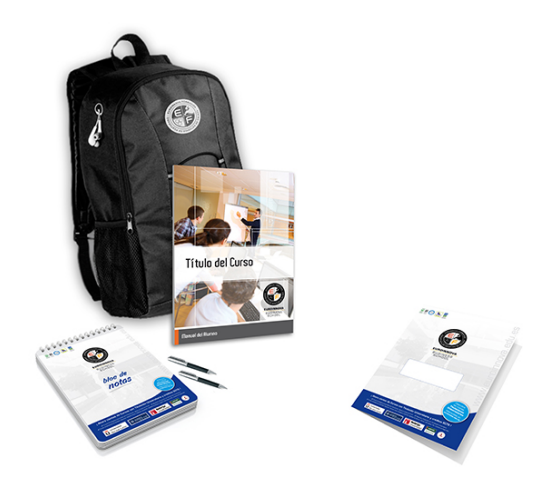

\* Envío de material didáctico solamente en España.

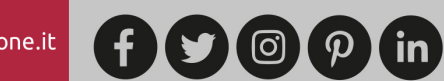

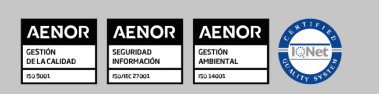

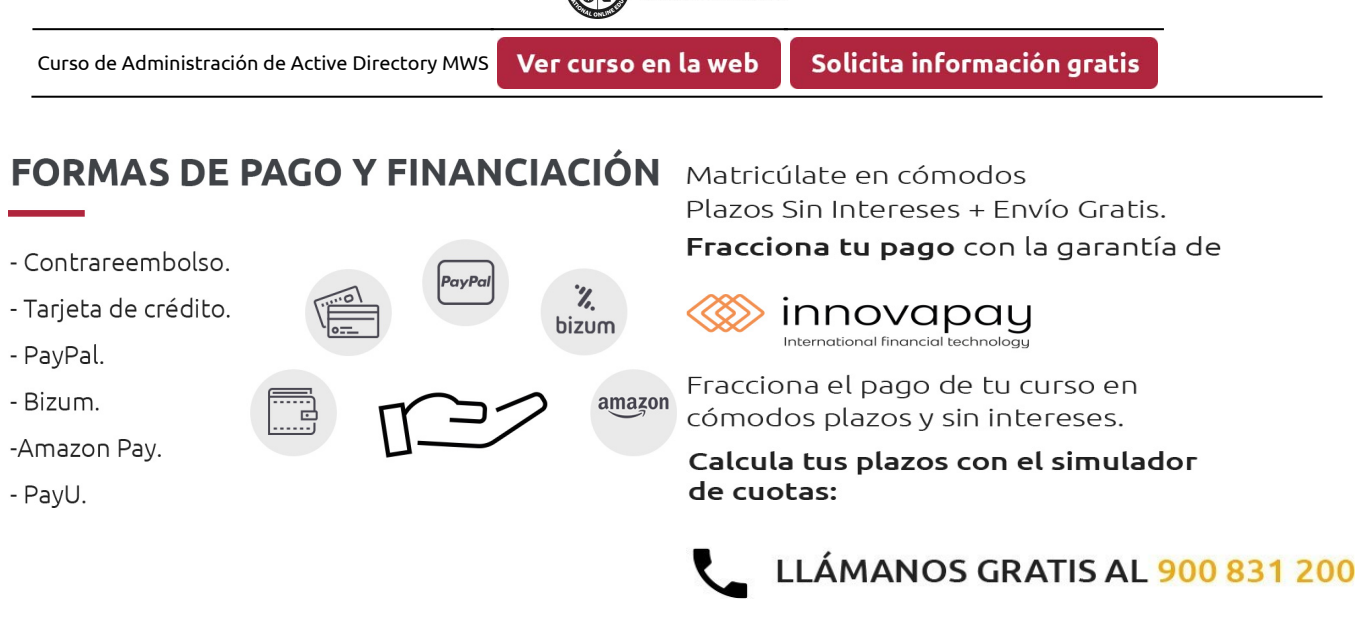

**EUROINNOVA** 

# **FINANCIACIÓN Y BECAS**

EUROINNOVA continúa ampliando su programa de becas para acercar y posibilitar el aprendizaje continuo al máximo número de personas. Con el fin de adaptarnos a las necesidades de todos los perfiles que componen nuestro alumnado.

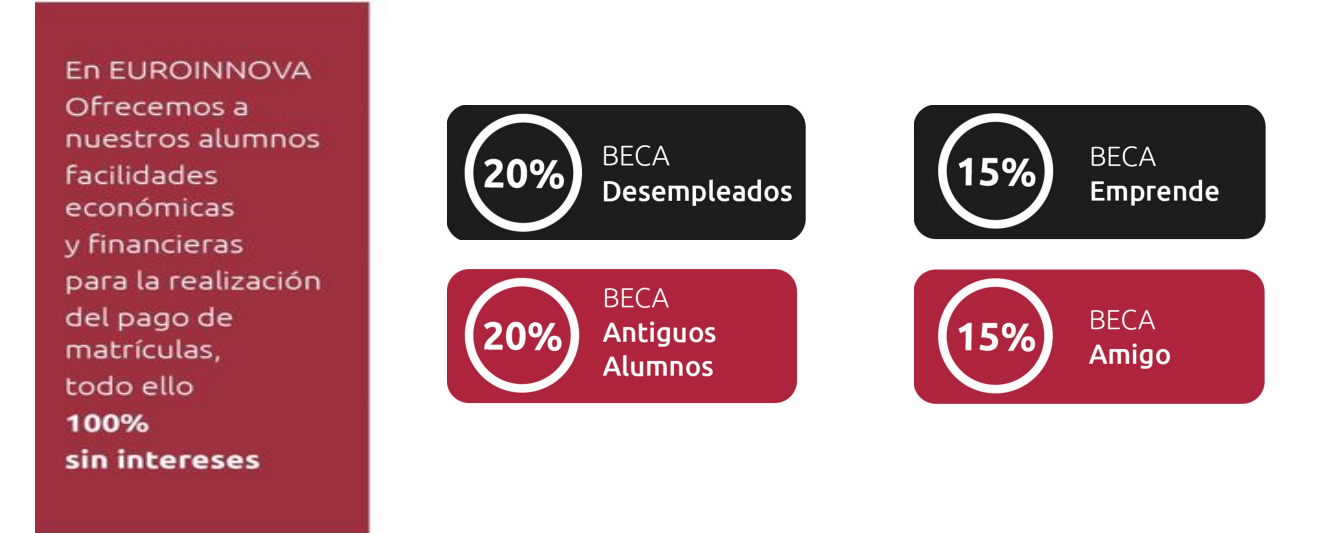

Llama gratis al 900 831 200 e infórmate de nuestras facilidades de pago.

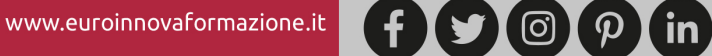

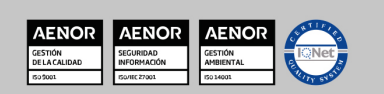

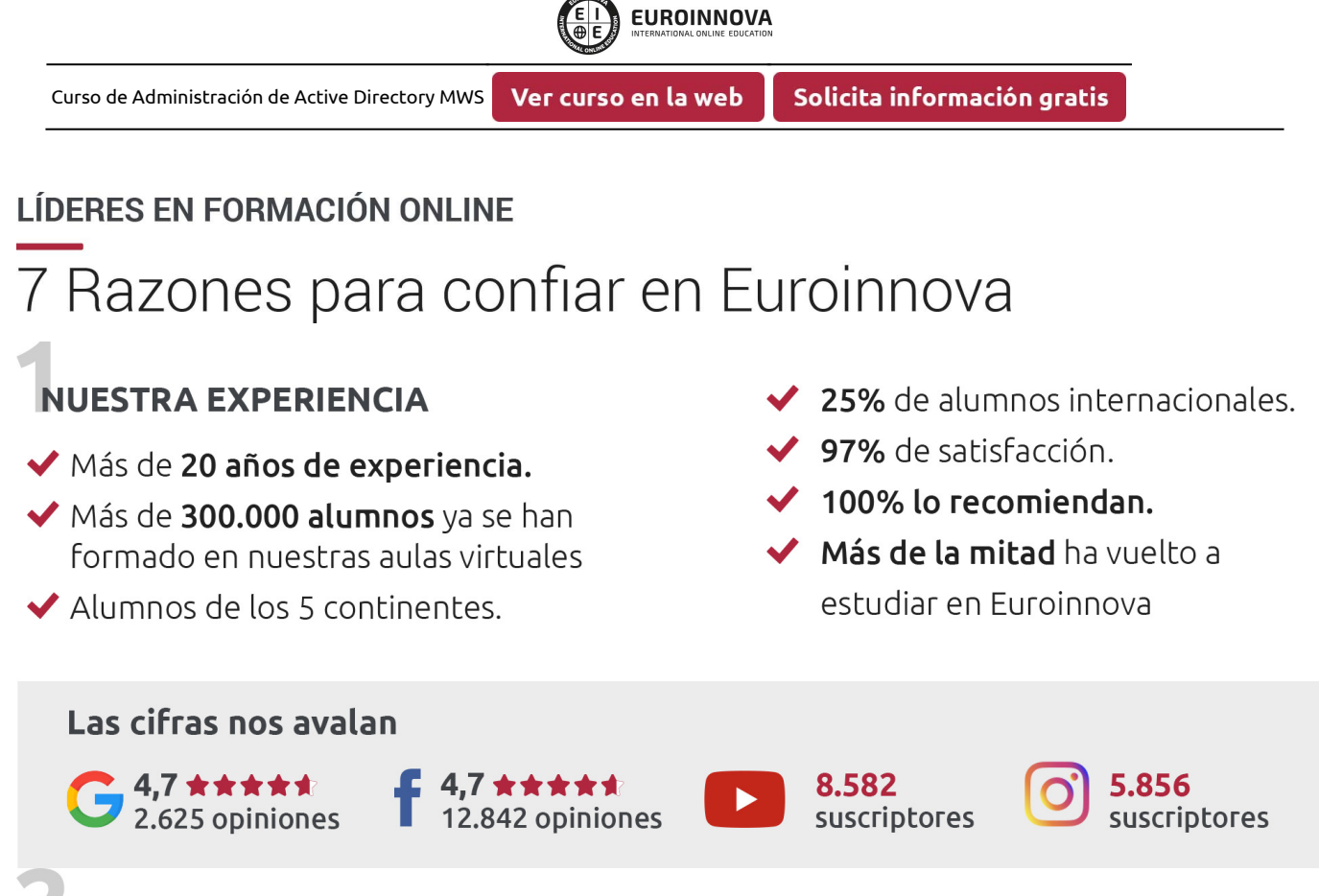

# **NUESTRO EOUIPO**

En la actualidad, Euroinnova cuenta con un equipo humano formado por más de 300 profesionales. Nuestro personal se encuentra sólidamente enmarcado en una estructura que facilita la mayor calidad en la atención al alumnado.

# **NUESTRA METODOLOGÍA**

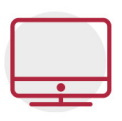

#### **100% ONLINE**

Estudia cuando y desde donde quieras. Accede al campus virtual desde cualquier dispositivo.

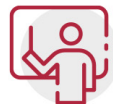

#### **EQUIPO DOCENTE ESPECIALIZADO**

Euroinnova cuenta con un equipo de profesionales que harán de tu estudio una experiencia de alta calidad educativa

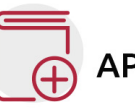

## **APRENDIZAJE SIGNIFICATIVO**

Con esta estrategia pretendemos que los nuevos conocimientos se incorporen de forma sustantiva en la estructura cognitiva del alumno.

# NO ESTARÁS SOLO

Acompañamiento por parte del equipo de tutorización durante toda tu experiencia como estudiante.

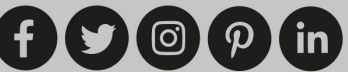

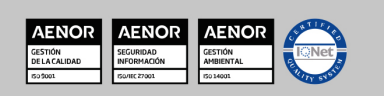

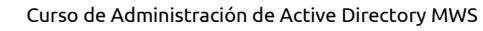

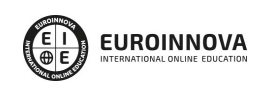

## **CALIDAD AENOR**

- ◆ Somos Agencia de Colaboración Nº 9900000169 autorizada por el Ministerio de Empleo y Seguridad Social.
- ◆ Se llevan a cabo auditorías externas anuales que garantizan la máxima calidad AENOR.
- ◆ Nuestros procesos de enseñanza están certificados por AENOR por la ISO 9001

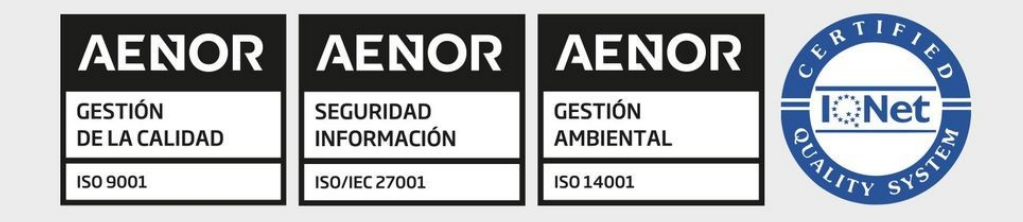

# **CONFIANZA**

Contamos con el sello de Confianza Online y colaboramos con la Universidades más prestigiosas, Administraciones Públicas y Empresas Software a nivel Nacional e Internacional.

# **OLSA DE EMPLEO** Y PRÁCTICAS

Disponemos de Bolsa de Empleo propia con diferentes ofertas de trabajo, y facilitamos la realización de prácticas de empresa a nuestro alumnado.

Somos agencia de colaboración Nº 9900000169 autorizada por el Ministerio de Empleo y Seguridad Social.

**IINISTERIO** 

DE EMPLEO<br>Y SEGURIDAD SOCIAL

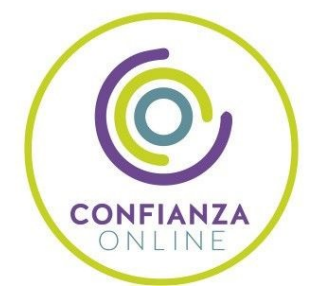

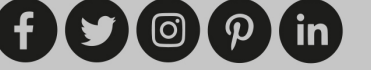

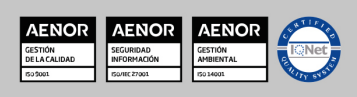

SERVICIO PÚBLICO<br>DE EMPLEO ESTATAL

Curso de Administración de Active Directory MWS

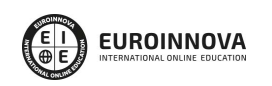

Ver curso en la web

# SOMOS DISTRIBUIDORES DE FORMACIÓN

Como parte de su infraestructura y como muestra de su constante expansión, Euroinnova incluye dentro de su organización una editorial y una imprenta digital industrial.

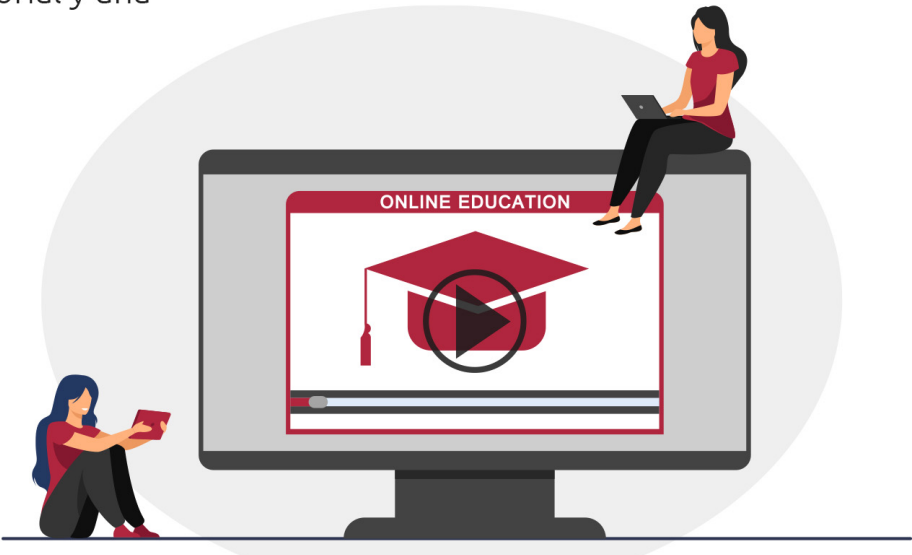

## **ACREDITACIONES Y RECONOCIMIENTOS**

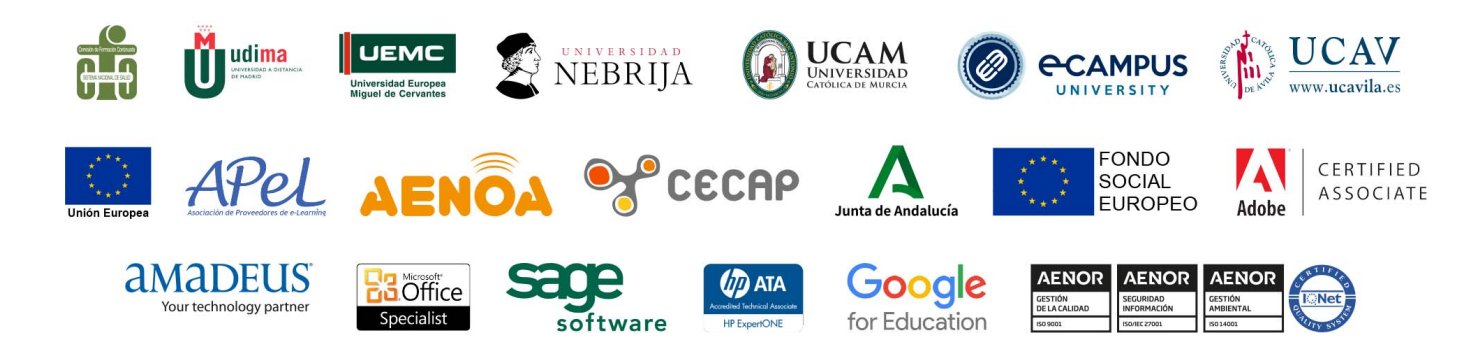

 $(f)$  $\circ$  $\circ$  $\circ$  $\circ$  $\circ$  $\circ$  $\circ$ 

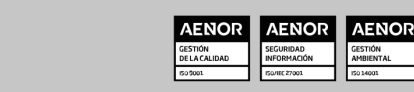

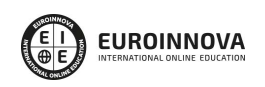

#### Programa Formativo

#### UNIDAD DIDÁCTICA 1. INTRODUCCIÓN A LA ADMINISTRACIÓN DE ACTIVE DIRECTORY

- 1. Grupos de trabajo frente a Dominios.
	- 1. Descripción de los equipos que pueden pertenecer a un dominio.
	- 2. Introducción a la administración lógica y física de Active Directory.
	- 3. Estructura lógica de Active Directory.
	- 4. Creación de un nuevo dominio.
	- 5. Agregar nuevos equipos al dominio.
	- 6. Inicio de sesión en Microsoft Windows Server y Microsoft Windows 7.
	- 7. Organización lógica del dominio.
	- 8. Unidades organizativas.
	- 9. Modelos jerárquicos de unidades organizativas.

#### UNIDAD DIDÁCTICA 2. ADMINISTRACIÓN DE CUENTAS DE USUARIO Y EQUIPO.

- 1. Objetos en Active Directory
- 2. Cuentas de usuario.
- 3. Propiedades de una cuenta de dominio.
- 4. Plantillas de usuario.
- 5. Copiar usuario.
- 6. Cuentas de equipo.
- 7. Crear una cuenta de equipo preestablecida en Active Directory.
- 8. Búsquedas en Active Directory.

#### UNIDAD DIDÁCTICA 3. ADMINISTRACIÓN DE GRUPOS.

- 1. Introducción a los grupos.
- 2. Grupos en Active Directory.
- 3. Introducción a la estrategia de grupos Microsoft.
- 4. Estrategia de grupos.
- 5. Relación entre OU's y grupos.
- 6. Grupos predeterminados e identidades especiales.

#### UNIDAD DIDÁCTICA 4. DELEGACIÓN DE CONTROL.

- 1. Qué es la delegación de control.
- 2. Permisos especiales de objetos de Active Directory.
- 3. Asistente Delegar control.
- 4. Interacción de usuarios del dominio en Active Directory.
- 5. Usuarios y equipos de Active Directory en un servidor miembro o estación de trabajo.

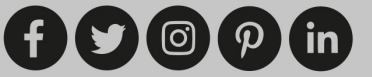

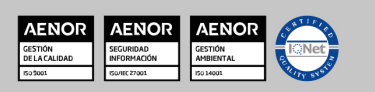

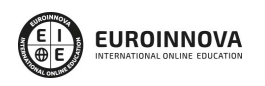

UNIDAD DIDÁCTICA 5. DIRECTIVAS DE GRUPO.

- 1. Qué es una directiva de grupo.
- 2. Novedades respecto a Microsoft Windows Server 2003.
- 3. Filosofía de las directivas de grupo.
- 4. Administración de directivas de grupo.
- 5. La herramienta Administración de directivas de grupo.
- 6. Bucle invertido.
- 7. Preferencias de directiva de grupo.
- 8. Configuración de Fine-Grained Password.

#### UNIDAD DIDÁCTICA 6. ADMINISTRACIÓN FÍSICA DE ACTIVE DIRECTORY.

- 1. Planificación de una red.
- 2. Administración física de Active Directory.
- 3. Replicación.

#### UNIDAD DIDÁCTICA 7. READ ONLY DOMAIN CONTROLLER (RODC).

- 1. Requisitos para la instalación de un RODC.
- 2. Directivas de replicación de contraseñas.
- 3. Cómo se validan los usuarios en un RODC.

#### UNIDAD DIDÁCTICA 8. SERVICIOS LIGHTWEIGHT DIRECTORY SERVICES (AD LDS).

- 1. Conectarse a Active Directory con ADSIEDIT.
- 2. Active Directory Lightweight Directory Services (AD LDS).

#### UNIDAD DIDÁCTICA 9. CREACIÓN DE UN SUBDOMINIO.

- 1. Consideraciones previas a la creación de un subdominio.
- 2. Herramienta Dominios y confianzas de Active Directory.
- 3. Maestros de operaciones (Master Roles).

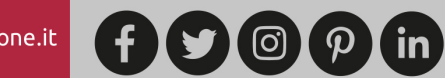

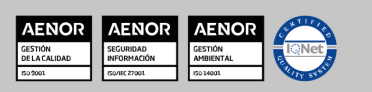

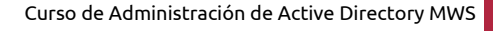

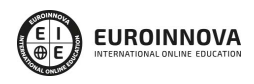

Solicita información gratis Ver curso en la web

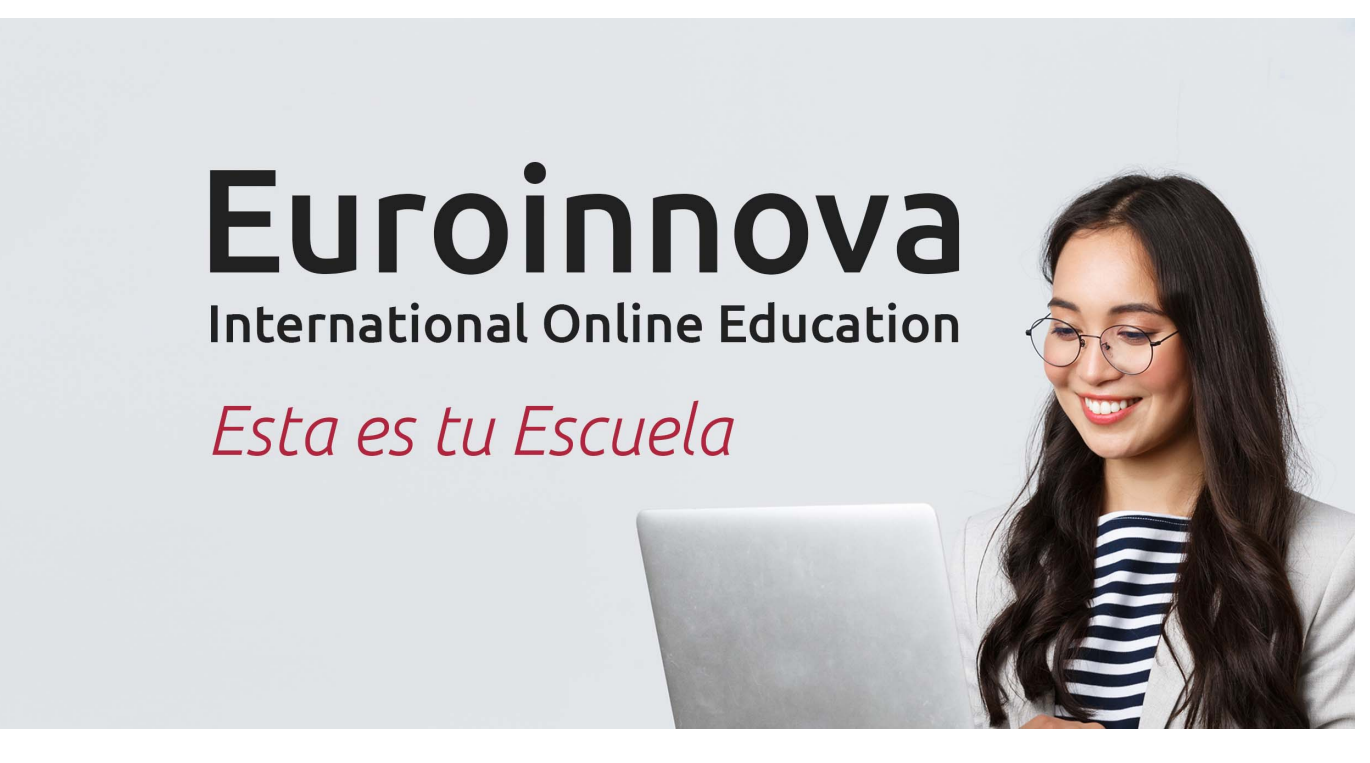

¿Te ha parecido interesante esta formación? Si aún tienes dudas, nuestro equipo de asesoramiento académico estará encantado de resolverlas. Pregúntanos sobre nuestro método de formación, nuestros profesores, las becas o incluso simplemente conócenos.

# Solicita información sin compromiso.

Llamadme gratis

¡Matricularme ya!

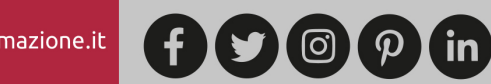

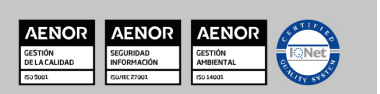